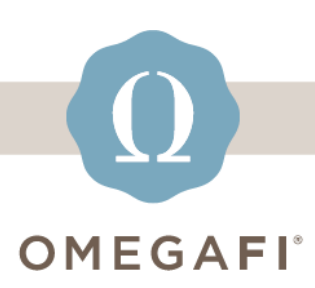

October 31, 2022

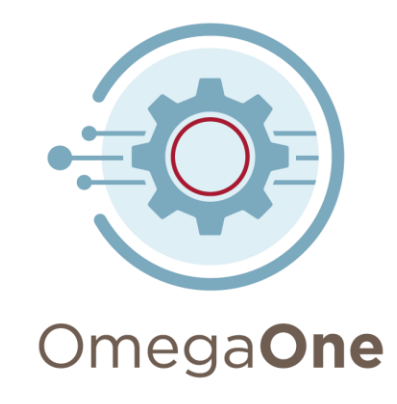

## **Get your new officers ready for a successful term on OmegaOne!**

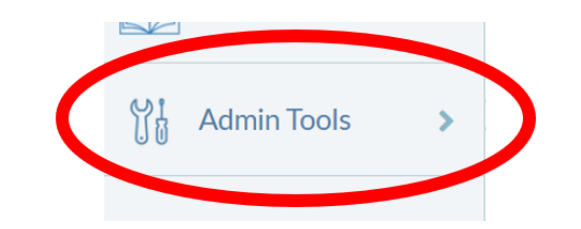

Review all items under **ADMIN TOOLS** to ensure your chapter's information and resources are up-to-date.

Update **OMEGAONE USER ACCESS** after new officers are elected.

 $\bigcup_{i=1}^{N} A$ dmin Tools  $\rightarrow$  **Manage Users** 

We'll review all this and more in our upcoming **webinar** on **OmegaOne: What you need for officer transitions!**

**[THURSDAY,](https://t.e2ma.net/click/bttxkk/jb1dfv/79zanib) NOVEMB [4:00](https://t.e2ma.net/click/bttxkk/jb1dfv/79zanib) P.M. [EASTERN](https://t.e2ma.net/click/bttxkk/jb1dfv/79zanib)**

*Select the button to register. The webinar recording will be sent to all registrants.*

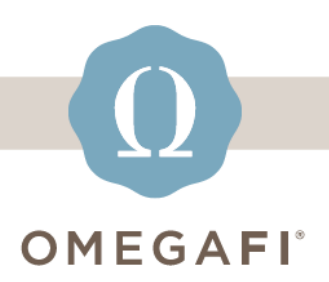

1300 Sixth Avenue Columbus, Georgia 31901 OMEGAFI.COM

**[softwaresupport@omegafi.com](mailto:softwaresupport@omegafi.com?subject=OmegaOne%20Help) | [OmegaOne](https://t.e2ma.net/click/bttxkk/jb1dfv/n20anib) Help Center**